# <span id="page-0-0"></span>Object Detection

# Object Detection

- The goal of object detection is to localize objects in an image and tell their class
- Localization: place a tight bounding box around object
- Most approaches find only objects of one or a few specific classes, e.g. car or cow

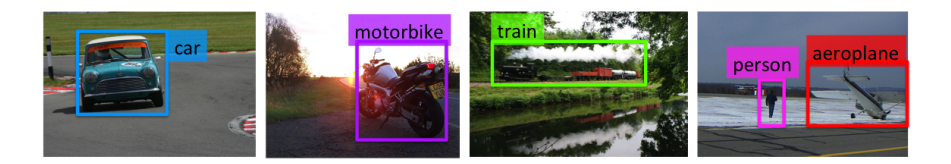

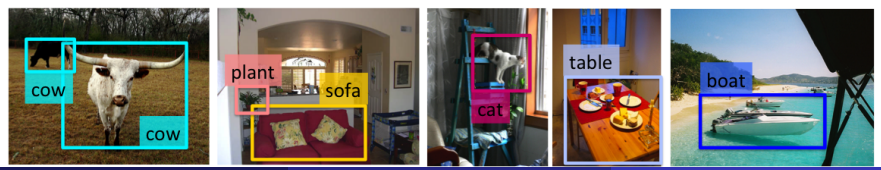

Sanja Fidler [CSC420: Intro to Image Understanding](#page-0-0) 2 / 1

# Type of Approaches

Different approaches tackle detection differently. They can roughly be categorized into three main types:

• Find interest points, followed by Hough voting

- Compute interest points (e.g., Harris corner detector is a popular choice)
- Vote for where the object could be given the content around interest points

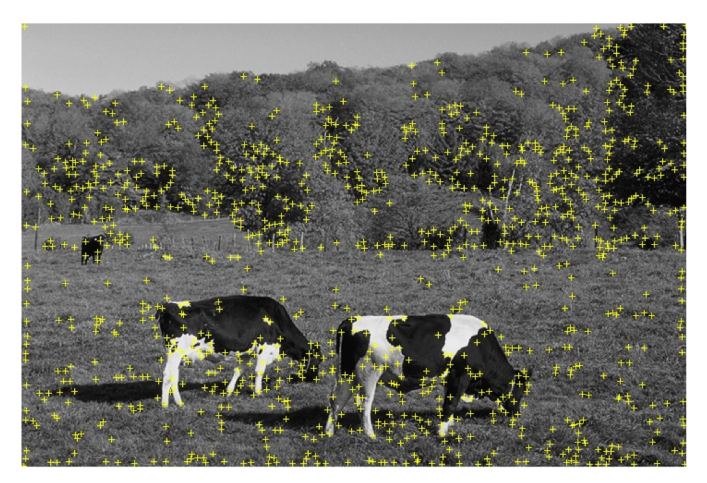

- Compute interest points (e.g., Harris corner detector is a popular choice)
- Vote for where the object could be given the content around interest points

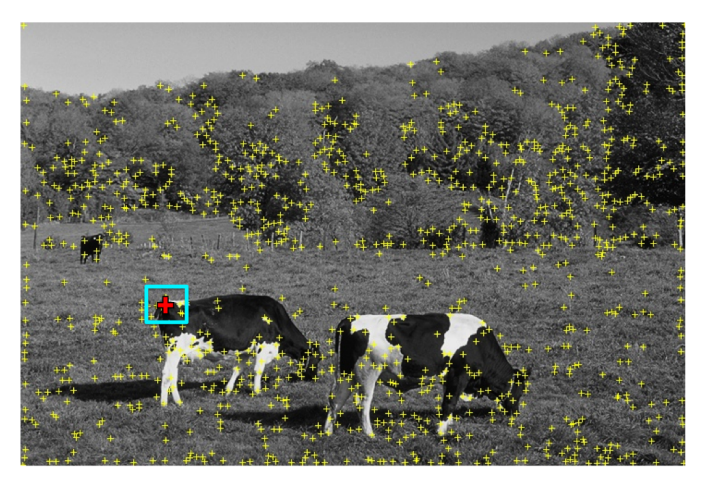

- Compute interest points (e.g., Harris corner detector is a popular choice)
- Vote for where the object could be given the content around interest points

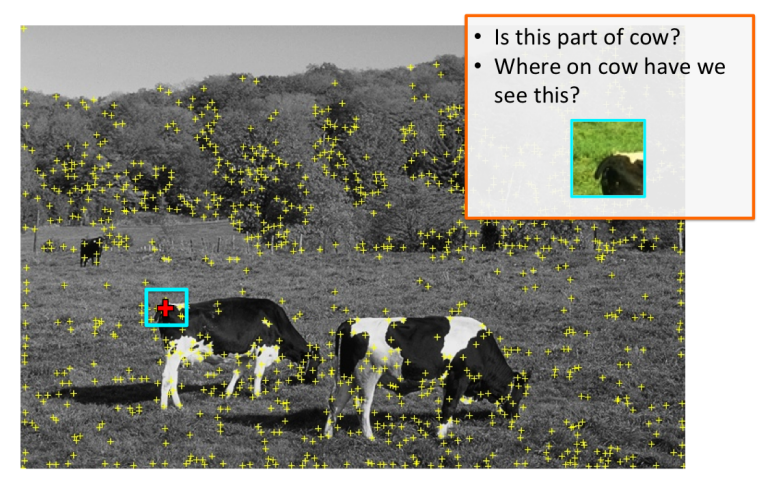

- Compute interest points (e.g., Harris corner detector is a popular choice)
- Vote for where the object could be given the content around interest points

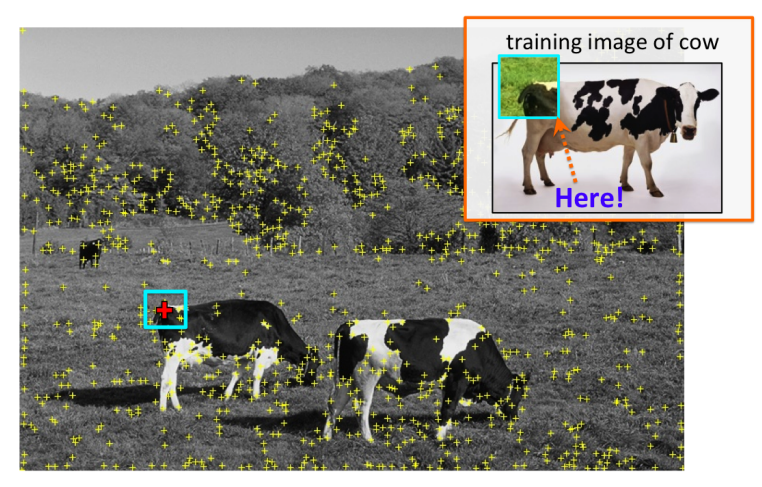

- Compute interest points (e.g., Harris corner detector is a popular choice)
- Vote for where the object could be given the content around interest points

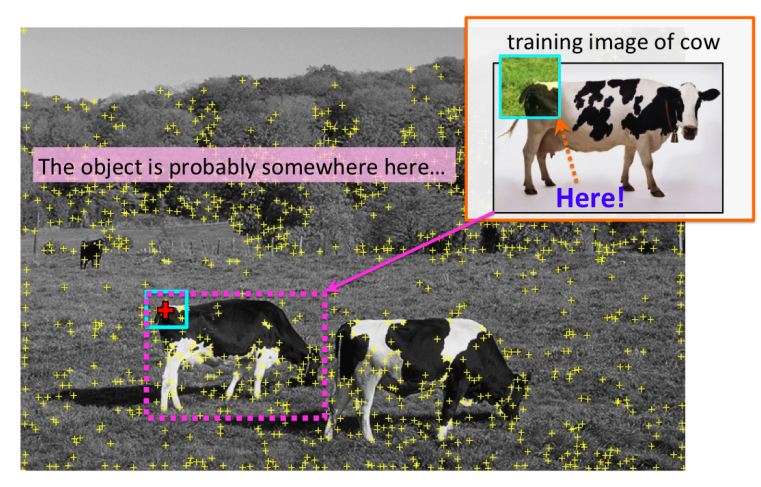

# Type of Approaches

Different approaches tackle detection differently. They can roughly be categorized into three main types:

- Find interest points, followed by Hough voting
- **Sliding windows**: "slide" a box around image and classify each image crop inside a box (contains object or not?)

• Slide window and ask a classifier: "Is sheep in window or not?"

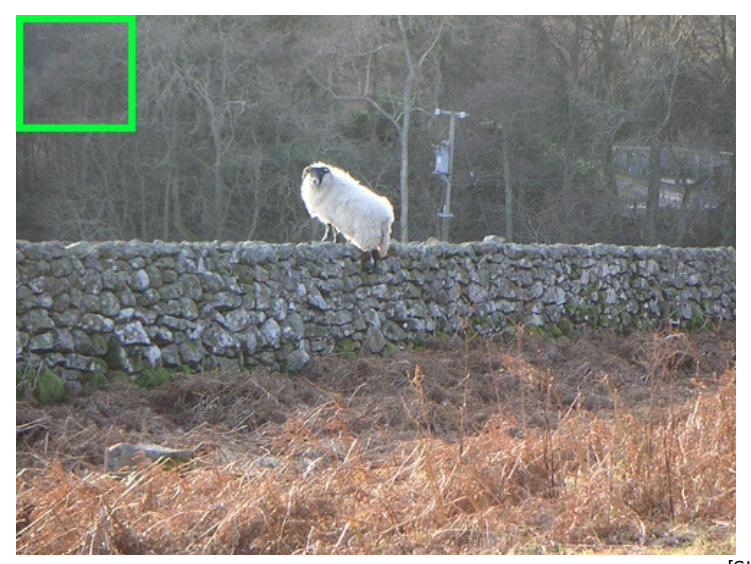

0.1 confidence

• Slide window and ask a classifier: "Is sheep in window or not?"

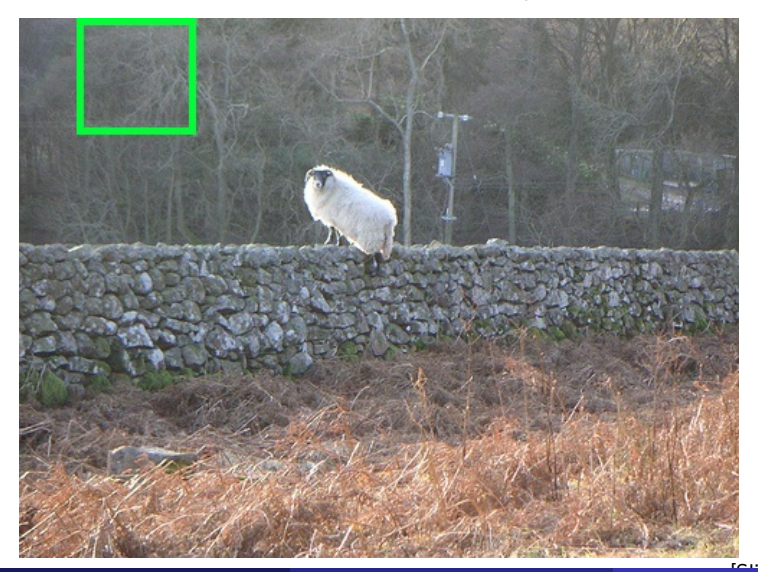

-0.2

• Slide window and ask a classifier: "Is sheep in window or not?"

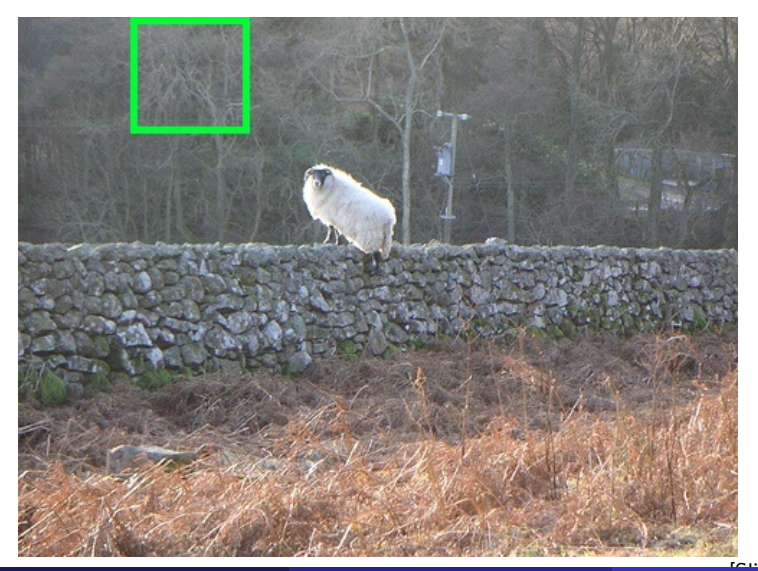

-0.1

• Slide window and ask a classifier: "Is sheep in window or not?"

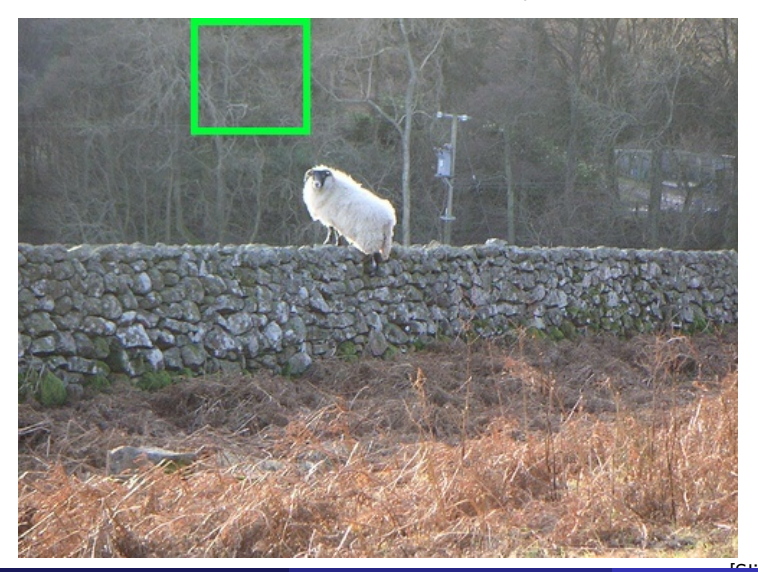

• Slide window and ask a classifier: "Is sheep in window or not?"

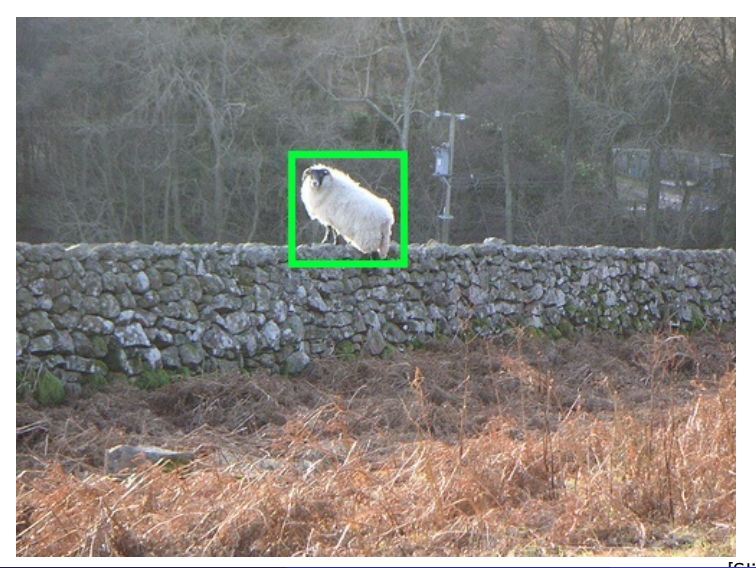

• Slide window and ask a classifier: "Is sheep in window or not?"

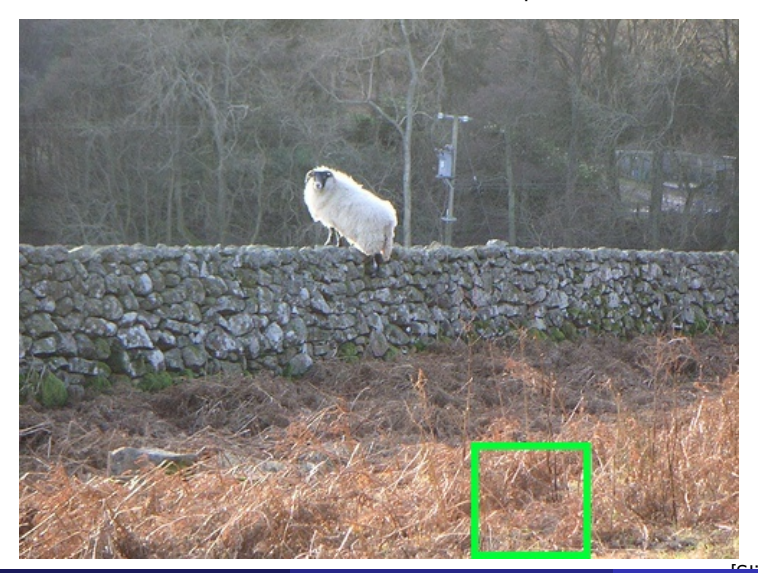

• Slide window and ask a classifier: "Is sheep in window or not?"

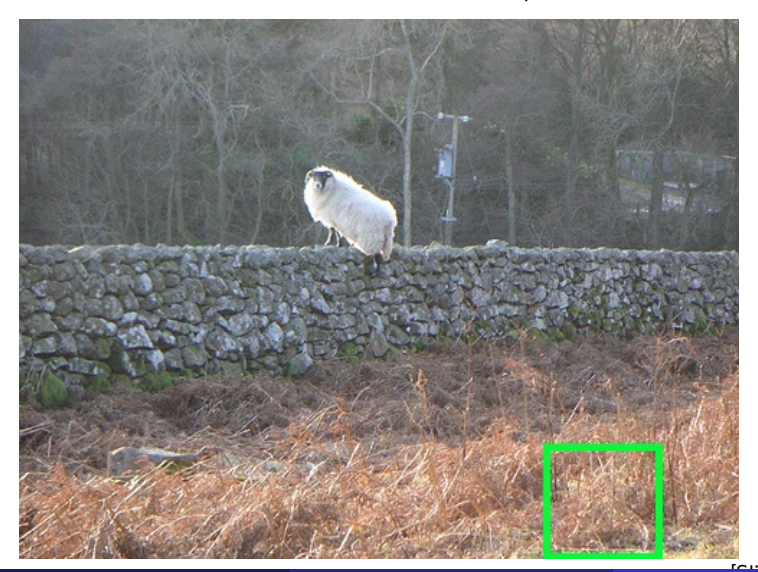

• Slide window and ask a classifier: "Is sheep in window or not?"

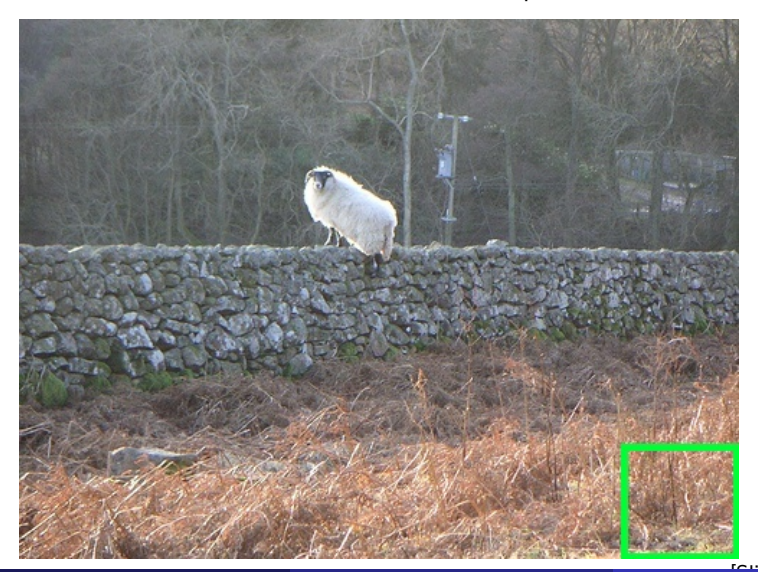

• Slide window and ask a classifier: "Is sheep in window or not?"

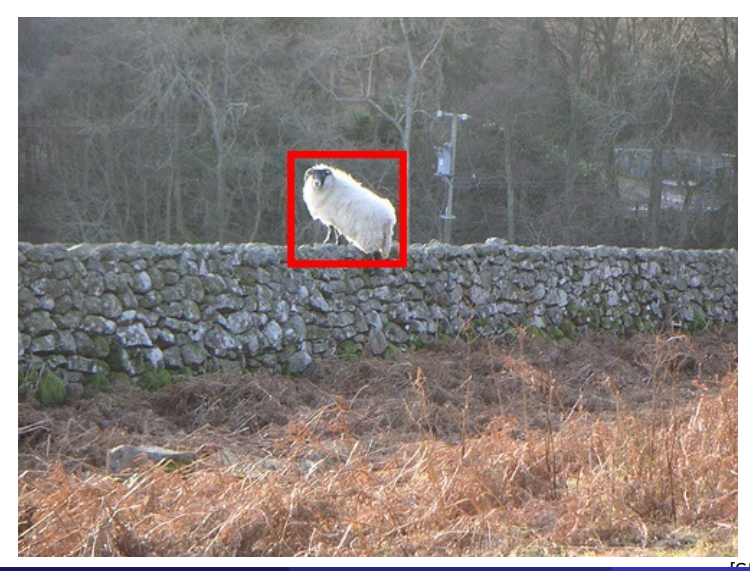

0.1 confidence-0.2 -0.1 0.1 . . . 1.5 . . . 0.5 0.4 0.3

# Type of Approaches

Different approaches tackle detection differently. They can roughly be categorized into three main types:

- Find interest points, followed by Hough voting
- **Sliding windows**: "slide" a box around image and classify each image crop inside a box (contains object or not?)
- **•** Generate **region (object) proposals**, and classify each region

**•** Group pixels into object-like regions

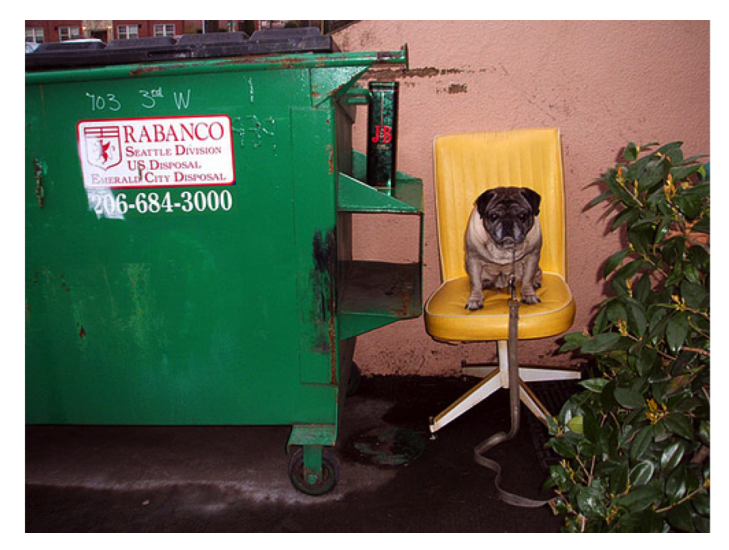

**•** Group pixels into object-like regions

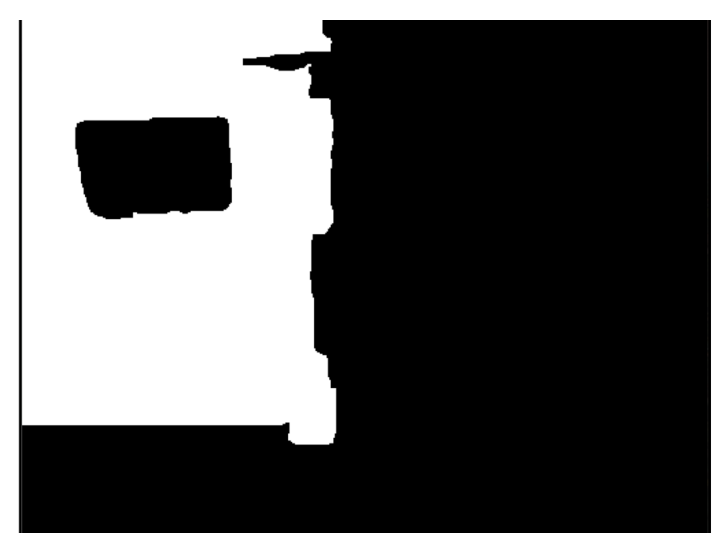

#### **•** Group pixels into object-like regions

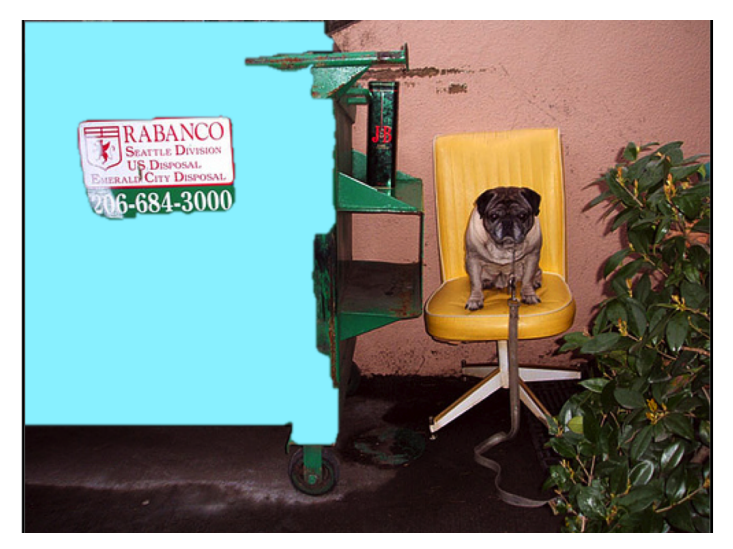

#### **Generate many different regions**

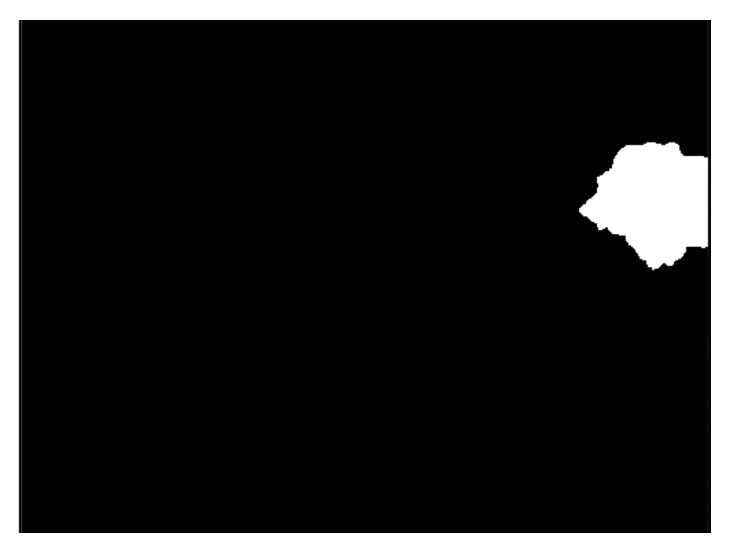

**Generate many different regions** 

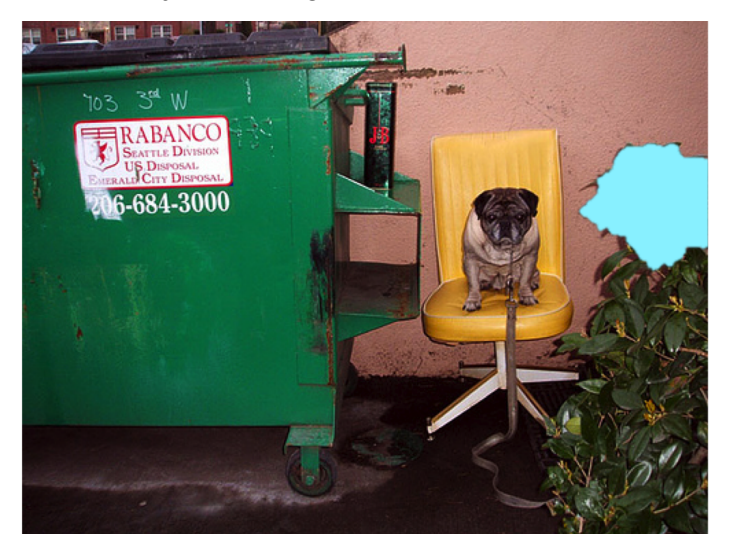

#### **Generate many different regions**

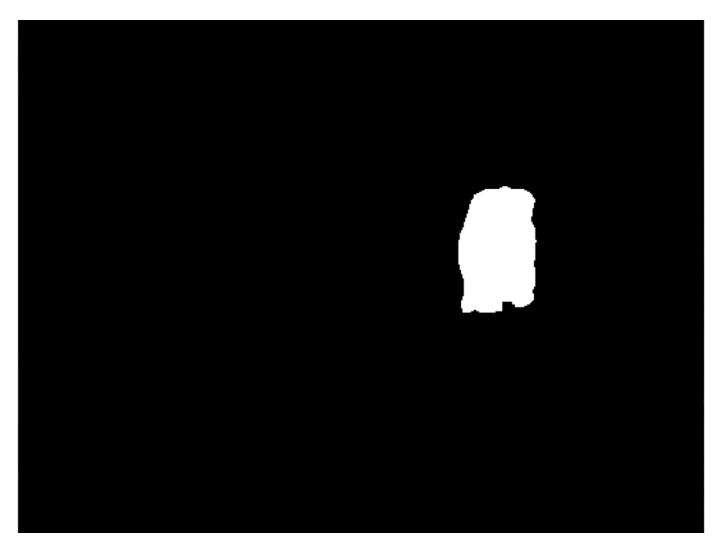

• The hope is that at least a few will cover real objects

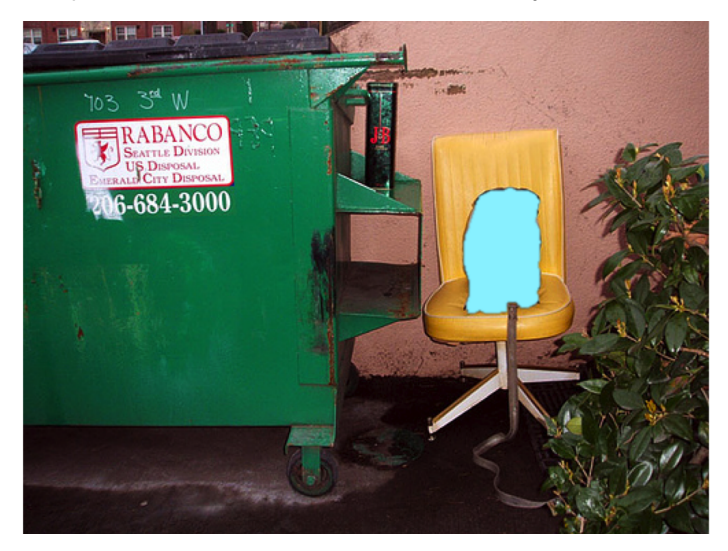

• The hope is that at least a few will cover real objects

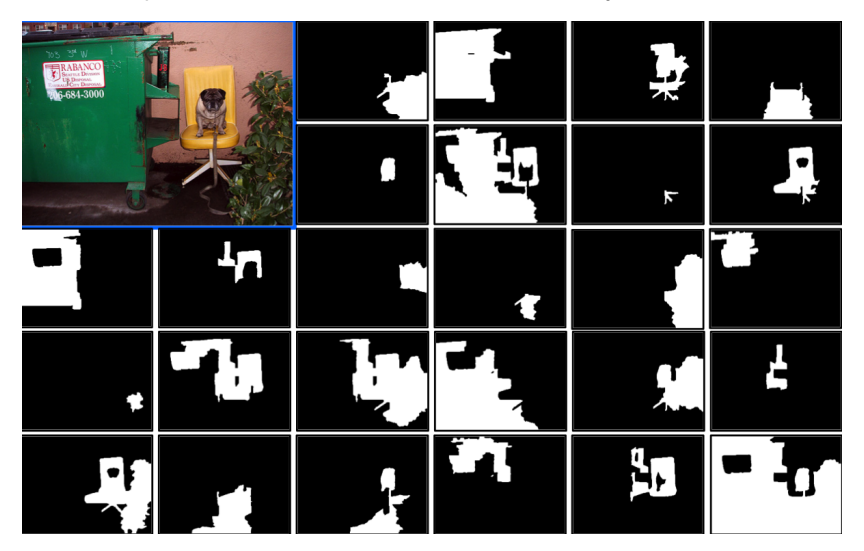

• Select a region

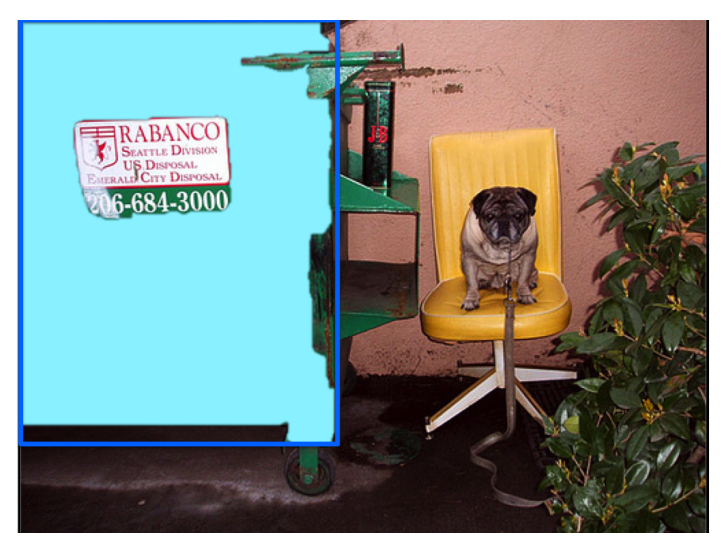

Crop out an image patch around it, throw to classifier (e.g., Neural Net)

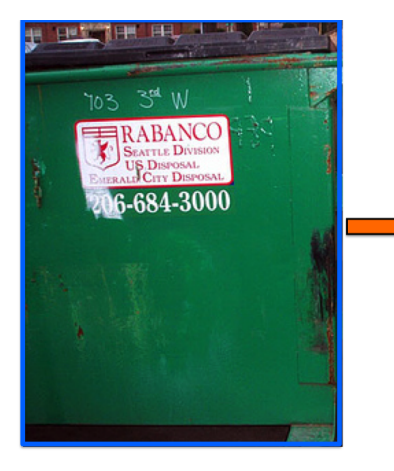

# classifier "dog" or not?

# confidence: -2.5

• Do this for every region

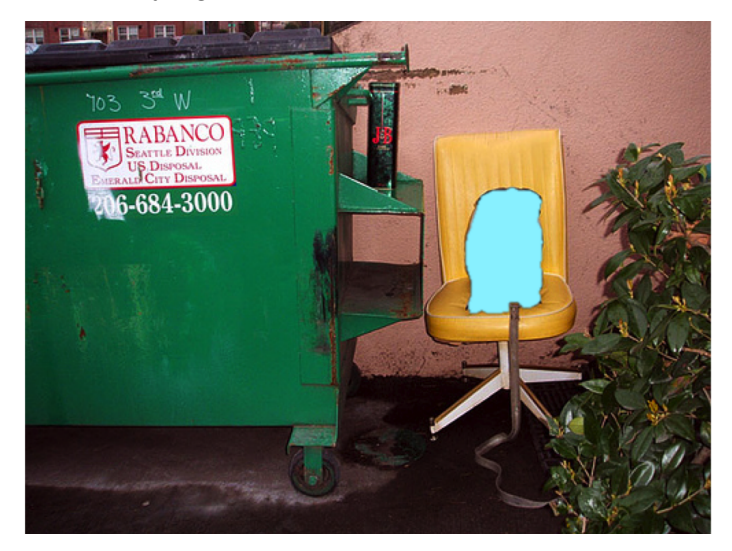

• Do this for every region

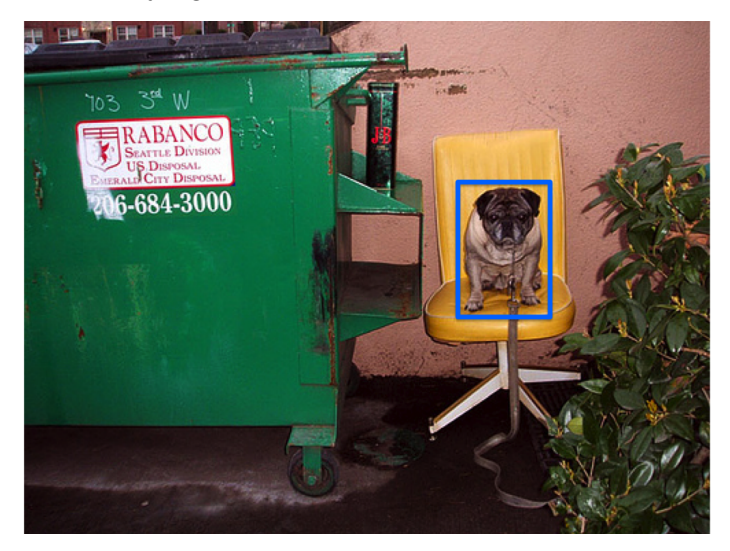

• Do this for every region

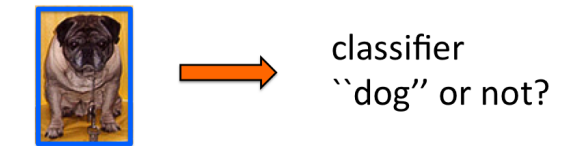

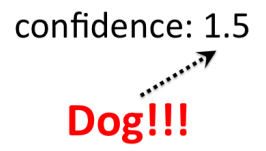

# Type of Approaches

Different approaches tackle detection differently. They can roughly be categorized into three main types:

- Find interest points, followed by Hough voting  $\leftarrow$  Let's first look at one example method for this
- **Sliding windows**: "slide" a box around image and classify each image crop inside a box (contains object or not?)
- **•** Generate **region (object) proposals**, and classify each region

# Object Detection via Hough Voting: Implicit Shape Model

B. Leibe, A. Leonardis, B. Schiele

Robust Object Detection with Interleaved Categorization and

**Segmentation** 

IJCV, 2008

Paper: <http://www.vision.rwth-aachen.de/publications/pdf/leibe-interleaved-ijcv07final.pdf>

### Start with Simple: Line Detection

• How can I find lines in this image?

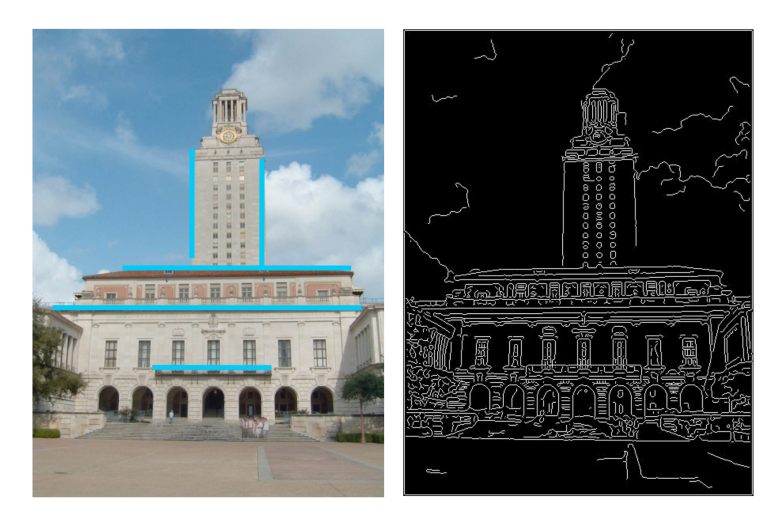

[Source: K. Grauman]

# Hough Transform

- Idea: Voting (Hough Transform)
- Voting is a general technique where we let the features vote for all models that are compatible with it.
	- Cycle through features, cast votes for model parameters.
	- Look for model parameters that receive a lot of votes.
• Hough space: parameter space

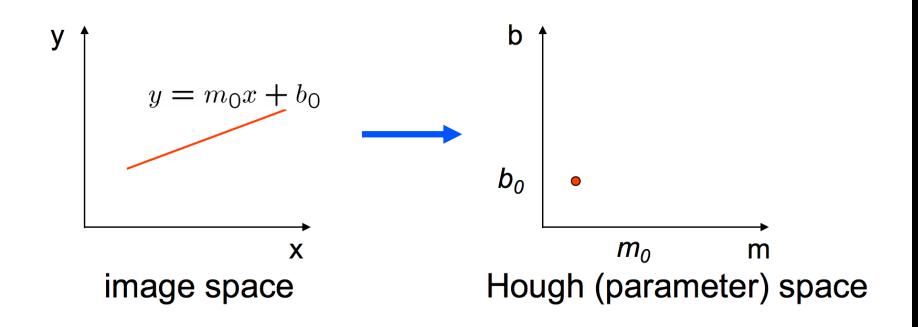

- Connection between image  $(x, y)$  and Hough  $(m, b)$  spaces
	- A line in the image corresponds to a point in Hough space
	- What does a point  $(x_0, y_0)$  in the image space map to in Hough space?

• Hough space: parameter space

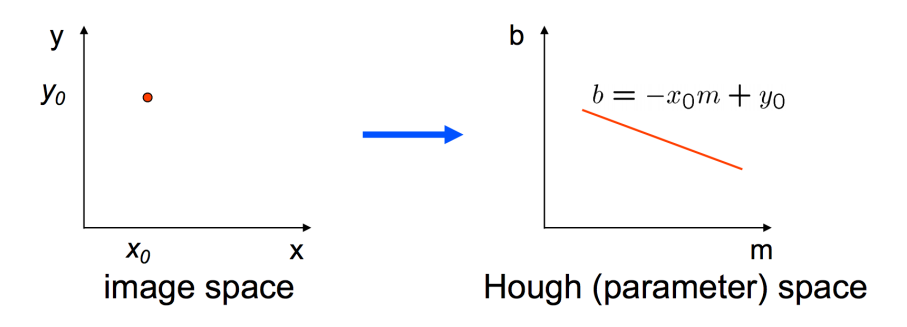

- Connection between image  $(x, y)$  and Hough  $(m, b)$  spaces
	- A line in the image corresponds to a point in Hough space
	- A point in image space votes for all the lines that go through this point. This votes are a line in the Hough space.
- [Source: S. Seitz]

• Hough space: parameter space

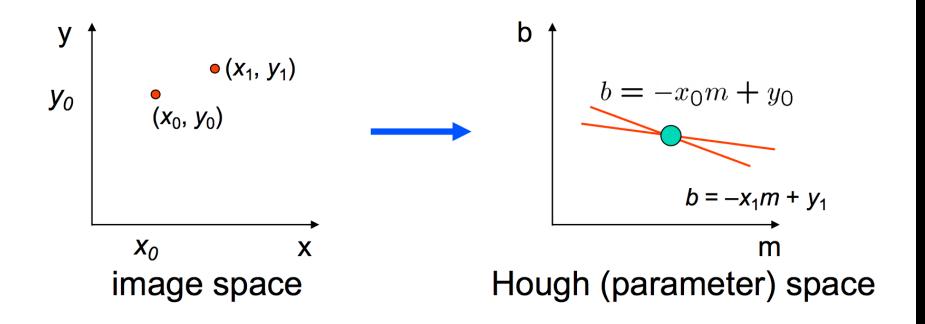

- Two points: Each point corresponds to a line in the Hough space
- A point where these two lines meet defines a line in the image!

• Hough space: parameter space

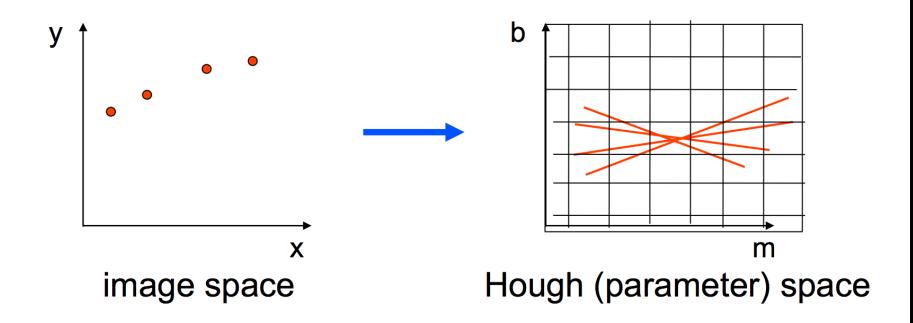

- Vote with each image point
- **•** Find peaks in Hough space. Each peak is a line in the image.

- **•** Issues with usual  $(m, b)$  parameter space: undefined for vertical lines
- A better representation is a polar representation of lines

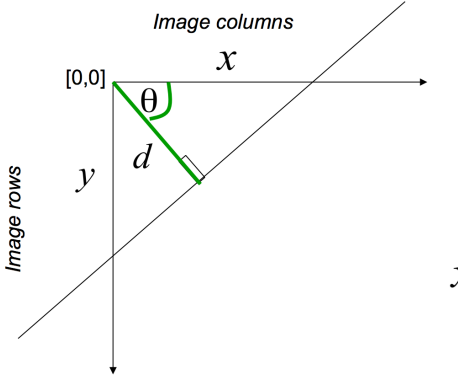

 $d$ : perpendicular distance from line to origin

 $\boldsymbol{\theta}$ : angle the perpendicular makes with the x-axis

 $x\cos\theta - y\sin\theta = d$ 

Point in image space  $\rightarrow$  sinusoid segment in Hough space

# Example Hough Transform

With the parameterization  $x \cos \theta + y \sin \theta = d$ 

- Points in picture represent sinusoids in parameter space
- Points in parameter space represent lines in picture
- Example  $0.6x + 0.4y = 2.4$ , Sinusoids intersect at  $d = 2.4$ ,  $\theta = 0.9273$

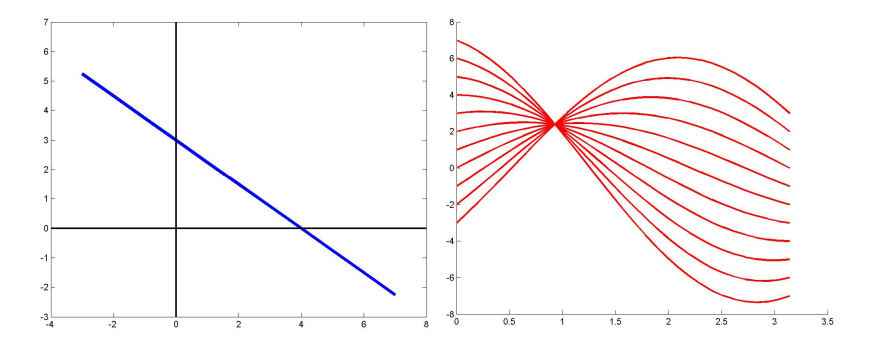

[Source: M. Kazhdan, slide credit: R. Urtasun]

**• Hough Voting algorithm** 

Using the polar parameterization:

 $x\cos\theta - y\sin\theta = d$ 

Basic Hough transform algorithm

1. Initialize H[d,  $\theta$ ]=0

2. for each edge point  $I[x,y]$  in the image

for  $\theta = [\theta_{\min} \text{ to } \theta_{\max}]$  // some quantization

 $d = x \cos \theta - y \sin \theta$  $H[d, \theta] += 1$ 

3. Find the value(s) of (d,  $\theta$ ) where H[d,  $\theta$ ] is maximum

4. The detected line in the image is given by  $d = x \cos \theta - y \sin \theta$ 

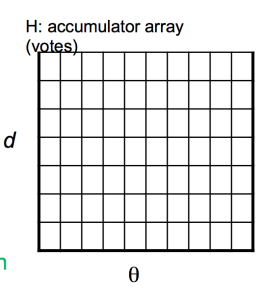

What about circles? How can I fit circles around these coins?

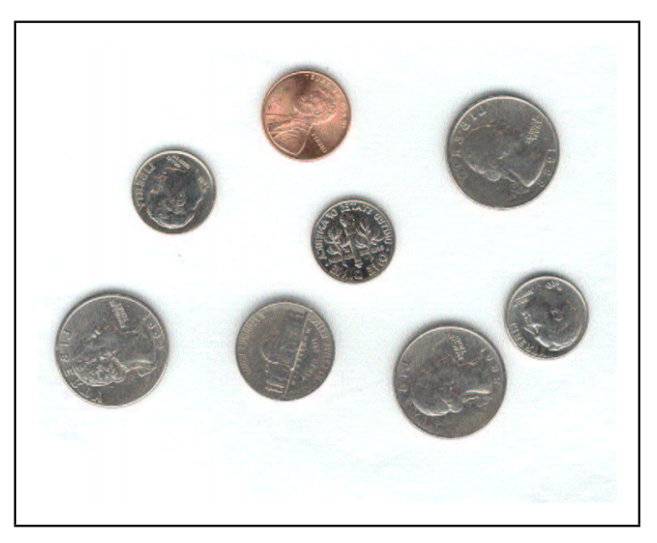

Assume we are looking for a circle of known radius r

• Circle: 
$$
(x - a)^2 + (y - b)^2 = r^2
$$

- Hough space  $(a, b)$ : A point  $(x_0, y_0)$  maps to  $(a-x_0)^2+(b-y_0)^2=r^2 ~\to ~$  a circle around  $(x_0,y_0)$  with radius  $r$
- Each image point votes for a circle in Hough space

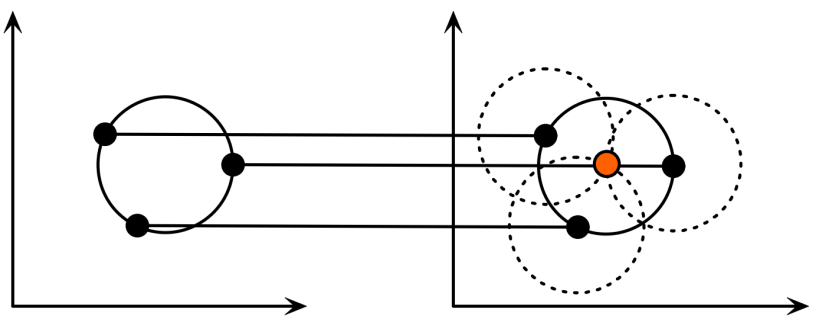

Each point in geometric space (left) generates a circle in parameter space (right). The circles in parameter space intersect at the  $(a, b)$  that is the center in geometric space.

[Source: H. Rhody]

What if we don't know r?

• Hough space: ?

![](_page_45_Figure_3.jpeg)

[Source: K. Grauman]

What if we don't know r?

• Hough space: conics

![](_page_46_Figure_3.jpeg)

[Source: K. Grauman]

• Find the coins

![](_page_47_Figure_2.jpeg)

[Source: K. Grauman]

**o** Iris detection

![](_page_48_Picture_2.jpeg)

Gradient+threshold

Hough space (fixed radius) Max detections

[Source: K. Grauman]

# Generalized Hough Voting

• Hough Voting for general shapes

![](_page_49_Figure_2.jpeg)

# **Offline procedure:**

At each boundary point, compute displacement vector:  $\mathbf{r} = \mathbf{a} - \mathbf{p}_i$ .

Store these vectors in a table indexed by gradient orientation  $\theta$ .

Dana H. Ballard, Generalizing the Hough Transform to Detect Arbitrary Shapes, 1980 [CSC420: Intro to Image Understanding](#page-0-0)

# Implicit Shape Model

- **•** Implicit Shape Model adopts the idea of voting
- **·** Basic idea:
	- Find interest points in an image
	- Match patch around each interest point to a training patch
	- Vote for object center given that training instance

• Vote for object center

![](_page_51_Picture_2.jpeg)

#### vote for center of object

• Vote for object center

![](_page_52_Picture_2.jpeg)

#### vote for center of object

• Vote for object center

![](_page_53_Picture_2.jpeg)

#### vote for center of object

• Vote for object center

![](_page_54_Picture_2.jpeg)

### of course some wrong votes are bound to happen...

• Vote for object center

![](_page_55_Picture_2.jpeg)

### But that's ok. We want only peaks in voting space.

**•** Find the patches that produced the peak

![](_page_56_Picture_2.jpeg)

### Find patches that voted for the peaks (back-projection).

• Place a box around these patches  $\rightarrow$  objects!

![](_page_57_Picture_2.jpeg)

#### Find full objects based on the back-projected patches.

• Really easy. Only one problem... Would be slow... How do we make it fast?

![](_page_58_Picture_2.jpeg)

we need to match a patch around each yellow  $+$  to <u>all natches in all training images</u> SI OW Sanja Fidler **CSC420:** Intro to Image Understanding **CSC420:** Intro to Image Understanding **28 / 1** 

- Visual vocabulary (we saw this for retrieval)
- Compare each patch to a small set of visual words (clusters)

![](_page_59_Picture_3.jpeg)

### Visual words (visual codebook)!

**•** Training: Getting the vocabulary

#### training image

![](_page_60_Picture_3.jpeg)

**•** Find interest points in each training image

#### training image

![](_page_61_Picture_3.jpeg)

detect interest points (e.g. Harris)

• Collect patches around each interest point

#### training image

![](_page_62_Picture_3.jpeg)

extract an image patch around each interest point

• Collect patches across all training examples

#### training images

![](_page_63_Picture_3.jpeg)

#### collect all patches

![](_page_63_Picture_5.jpeg)

Cluster the patches to get a small set of "representative" patches

#### training images

![](_page_64_Picture_3.jpeg)

- cluster the patches to get a few "representative" patches
- each cluster represented as the average of all patches that belong to the cluster

#### collect all patches

![](_page_64_Picture_7.jpeg)

#### visual codebook

![](_page_64_Picture_9.jpeg)

# Implicit Shape Model: Training

- **•** Represent each training patch with the closest visual word.
- Record the displacement vectors for each word across all training examples.

![](_page_65_Picture_3.jpeg)

**Training image** 

![](_page_65_Picture_5.jpeg)

**Visual codeword with displacement vectors** 

[Leibe et al. IJCV 2008]

# Implicit Shape Model: Test

- At test times detect interest points
- Assign each patch around interest point to closes visual word
- Vote with all displacement vectors for that word

![](_page_66_Picture_4.jpeg)

[Source: B. Leibe]

# Recognition Pipeline

![](_page_67_Figure_1.jpeg)

[Source: B. Leibe]

# Recognition Summary

- Apply interest points and extract features around selected locations.
- Match those to the codebook.
- **Collect consistent configurations using Generalized Hough Transform.**
- Each entry votes for a set of possible positions and scales in continuous space.
- Extract maxima in the continuous space using Mean Shift.
- Refinement can be done by sampling more local features.

[Source: R. Urtasun]

![](_page_69_Picture_1.jpeg)

**Original image**

[Source: B. Leibe, credit: R. Urtasun]

![](_page_70_Picture_1.jpeg)

**Interest points**

[Source: B. Leibe, credit: R. Urtasun]

# Example

![](_page_71_Picture_1.jpeg)

#### **Matched patches**

[Source: B. Leibe, credit: R. Urtasun]
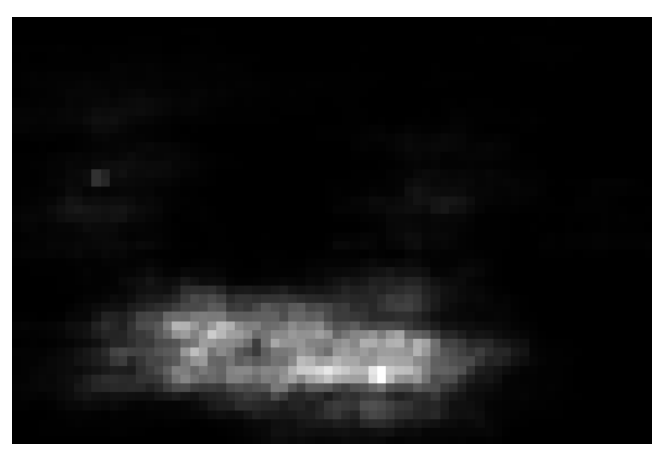

Voting space

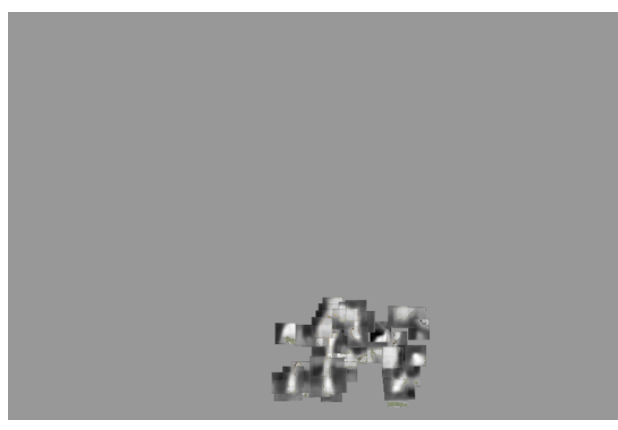

### **1st hypothesis**

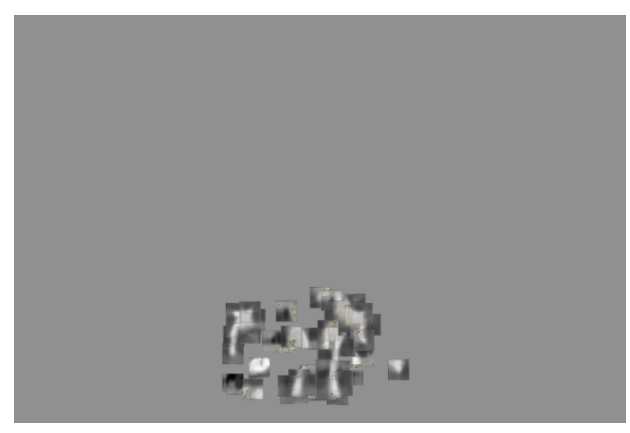

**2nd hypothesis**

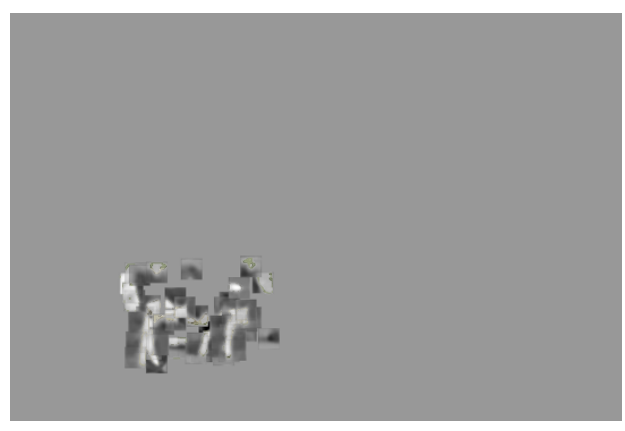

#### **3rd hypothesis**

# Scale Invariant Voting

Scale-invariant feature selection

- Scale-invariant interest points
- Rescale extracted patches
- Match to constant-size codebook

Generate scale votes

• Scale as 3rd dimension in voting space

$$
x_{\text{vote}} = x_{\text{img}} - x_{\text{occ}}(s_{\text{img}} / s_{\text{occ}})
$$
  

$$
y_{\text{vote}} = y_{\text{img}} - y_{\text{occ}}(s_{\text{img}} / s_{\text{occ}})
$$
  

$$
s_{\text{vote}} = s_{\text{img}} / s_{\text{occ}}
$$

• Search for maxima in 3D voting space [Source: B. Leibe, credit: R. Urtasun]

## Scale Invariant Voting

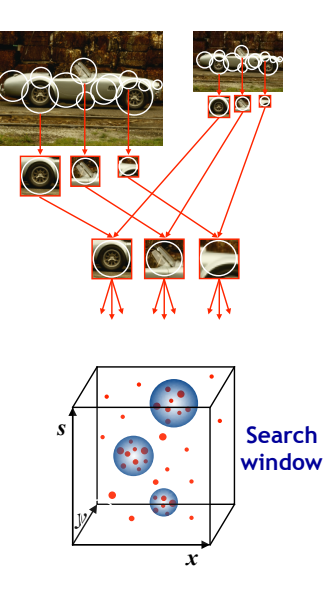

**[Slide credit: R. Urtasun]**<br>Sanja Fidler

# Scale Voting: Efficient Computation

Continuous Generalized Hough Transform

- **•** Binned accumulator array similar to standard Gen. Hough Transf.
- Quickly identify candidate maxima locations
- **•** Refine locations by Mean-Shift search only around those points
- Avoid quantization effects by keeping exact vote locations.

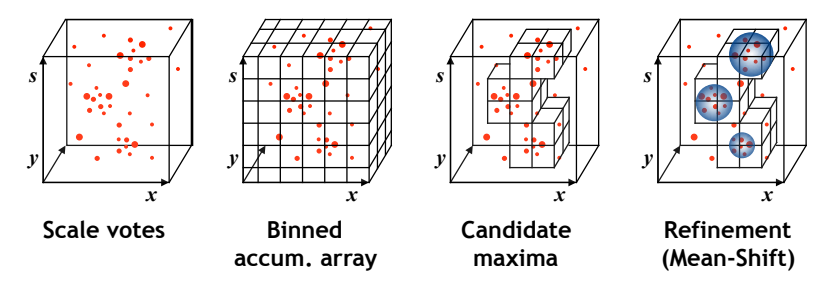

### Extension: Rotation-Invariant Detection

- **Polar instead of Cartesian voting scheme**
- Recognize objects under image-plane rotations
- Possibility to share parts between articulations
- But also increases false positive detections

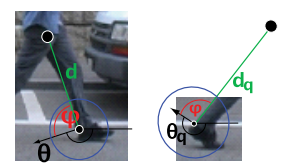

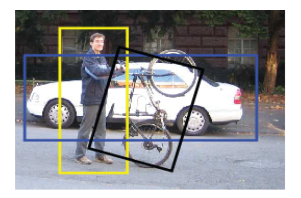

### Sometimes it's Necessary

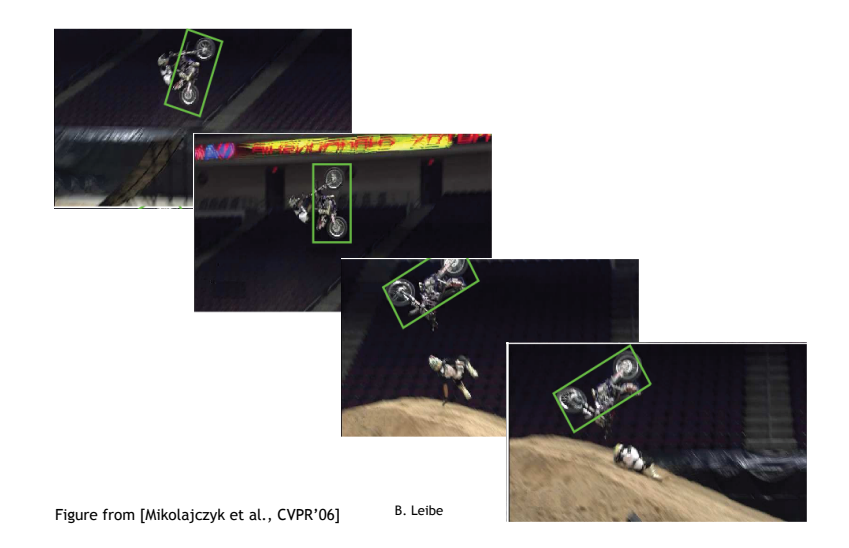

# Recognition and Segmentation

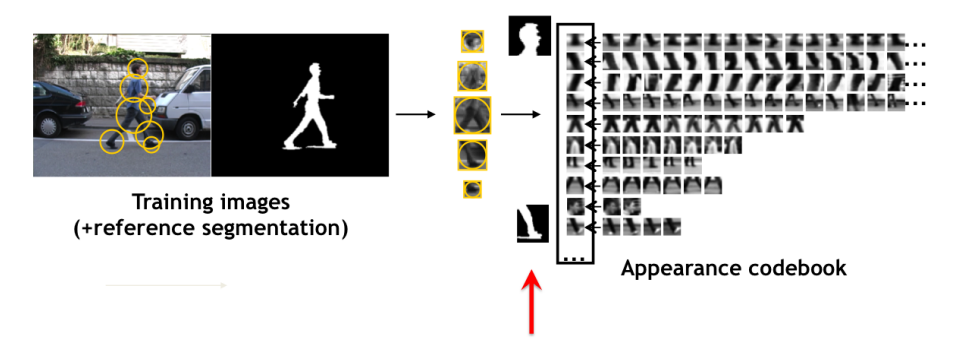

augment each cluster with a figure-ground mask

Augment each visual word with meta-deta: for example, segmentation mask

# Recognition and Segmentation

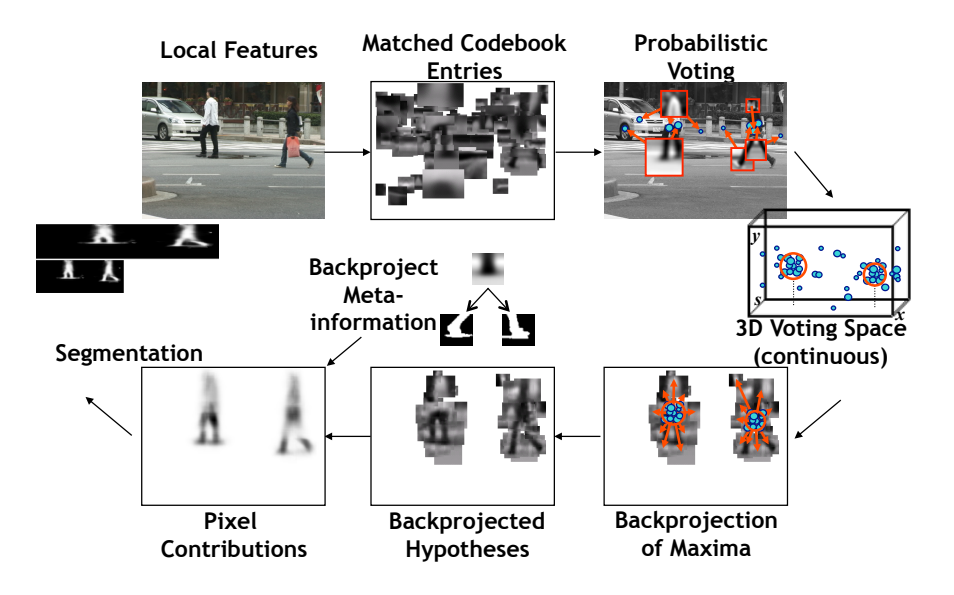

### **Results**

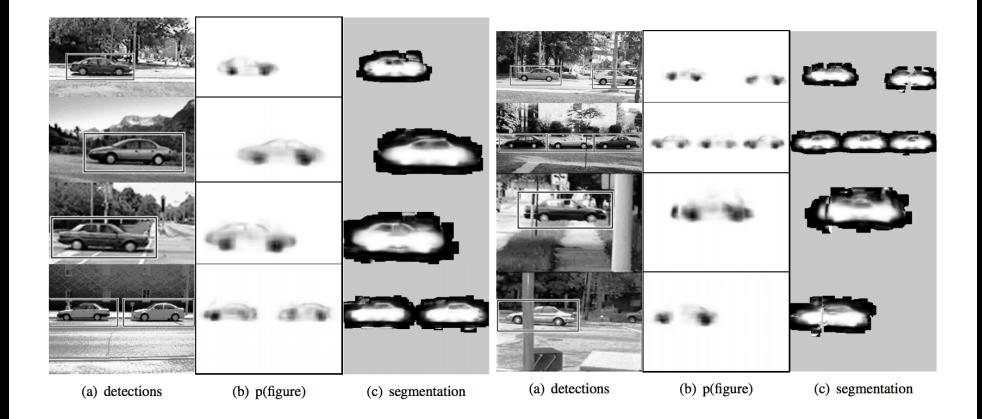

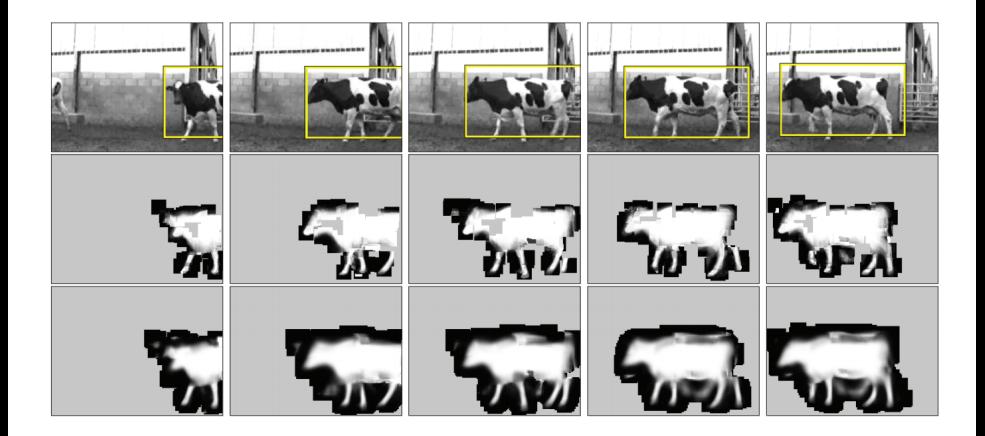

### **Results**

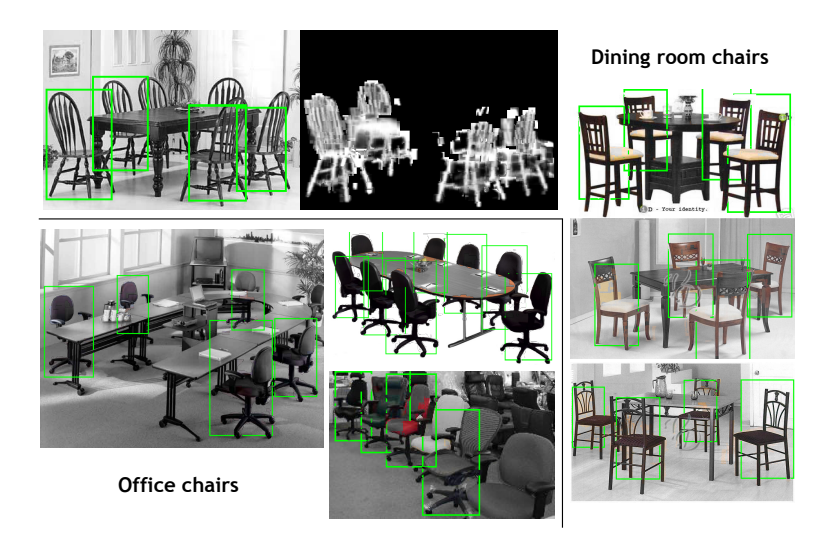

### **Results**

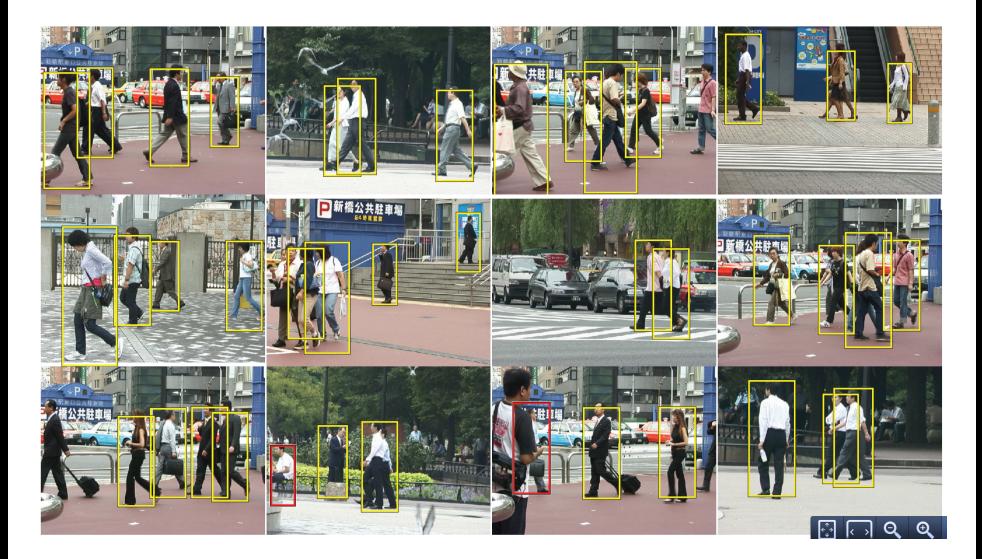

## Inferring Other Information: Part Labels

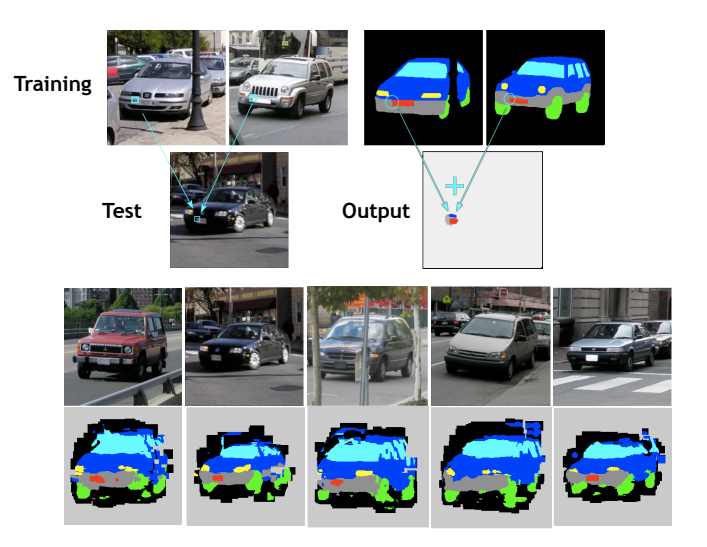

# Inferring Other Information: Part Labels

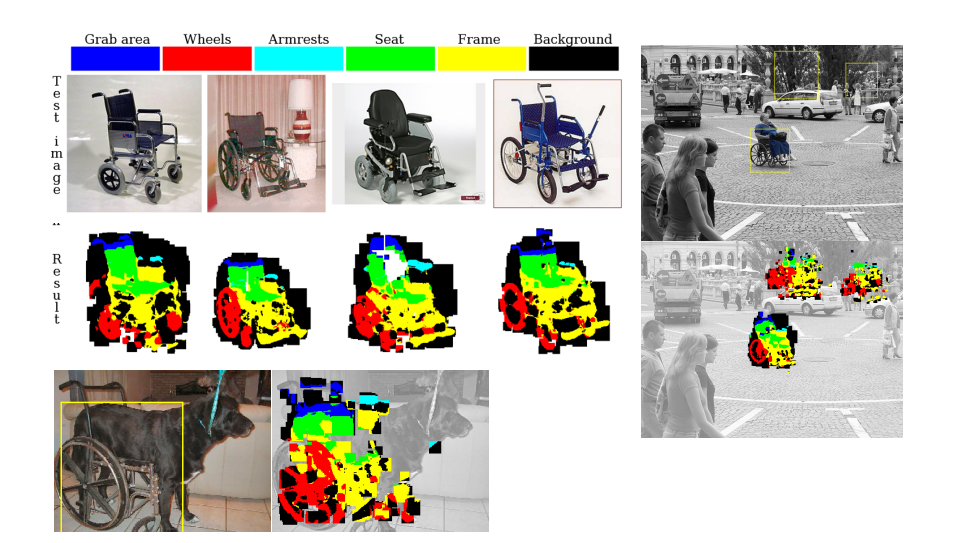

# Inferring Other Information: Depth

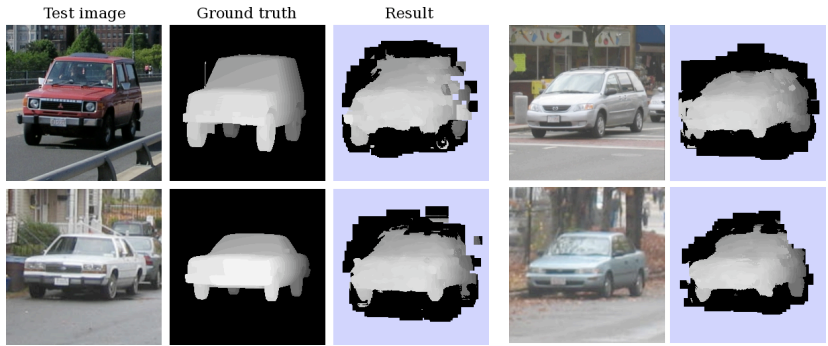

*"Depth from a single image"* 

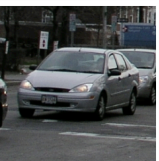

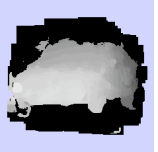

## Conclusion

- Exploits a lot of parts (as many as interest points)
- Very simple Voting scheme: Generalized Hough Transform
- Works well, but not as well as Deformable Part-based Models with latent SVM training (next time)
- **•** Extensions: train the weights discriminatively.
- Code, datasets & several pre-trained detectors available at [http://www.vision.ee.ethz.ch/bleibe/code](http://www.vision.ee.ethz.ch/bleibe/code )